# Introduzione all'HTML, parte seconda

Maria Chiara Pievatolo

Universit`a di Pisa

pievatolo@dsp.unipi.it

27 marzo 2014

イロト イ部 トイモト イモトー

<span id="page-0-0"></span> $OQ$ 

∍

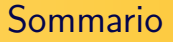

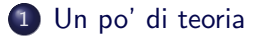

- [Doctype](#page-2-0)
- [Formattazione del testo](#page-4-0)
- Al di là del testo: l'arte del linking

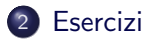

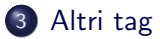

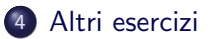

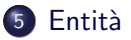

- 세포 +

э

 $\Omega$ 

 $\leftarrow$   $\Box$   $\rightarrow$ 

 $\rightarrow$   $\overline{m}$   $\rightarrow$   $\rightarrow$ 重  $\mathbf{p}$  [Un po' di teoria](#page-2-0)

**[Esercizi](#page-11-0)** [Altri tag](#page-14-0) [Altri esercizi](#page-17-0) **Entità** 

[Doctype](#page-2-0) [Formattazione del testo](#page-4-0) Al di là del testo: l'arte del linking

イロメ イ部メ イ君メ イ君メー

∍

<span id="page-2-0"></span> $\Omega$ 

# Che razza di HTML è?

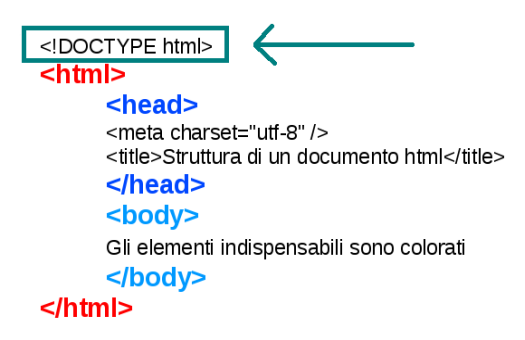

In questo caso, è HTML5.

Maria Chiara Pievatolo [HTML II](#page-0-0)

[Un po' di teoria](#page-2-0)

**[Esercizi](#page-11-0)** [Altri tag](#page-14-0) [Altri esercizi](#page-17-0) **Entità** 

[Doctype](#page-2-0) [Formattazione del testo](#page-4-0) Al di là del testo: l'arte del linking

- 세포 +

 $\Omega$ 

重  $\sim$ 

**K ロ ▶ K 俚 ▶ K** 

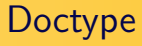

#### [Dichiarazione doctype](http://www.w3schools.com/tags/tag_doctype.asp)

Indica al browser che tipo e che versione di HTML usare per rappresentare la pagina.

Maria Chiara Pievatolo [HTML II](#page-0-0)

[Doctype](#page-2-0) [Formattazione del testo](#page-4-0) Al di là del testo: l'arte del linking

### [Formattazione del testo: alcuni esempi](http://www.w3schools.com/html/html_formatting.asp)

- **grassetto**:  $$
- *corsivo*: *<i>cos*i</i> o <em>cosi</em>
- $\bullet$  testo in <sup>apice</sup>:  $\langle \text{sup}\rangle \text{cosi}\langle \text{sup}\rangle$
- $\bullet$  testo in  $_{\text{pedice}}$ :  $\lt \text{sub} > \text{cosi} \lt / \text{sub} >$
- $\bullet$  <del>barrato</del>: <del>così</del>
- e evidenziato: < mark>così</mark>

<span id="page-4-0"></span>イロト イ母 トイヨ トイヨ トー

[Doctype](#page-2-0) [Formattazione del testo](#page-4-0) Al di là del testo: l'arte del linking

# Siamo al collasso?

6 ali v

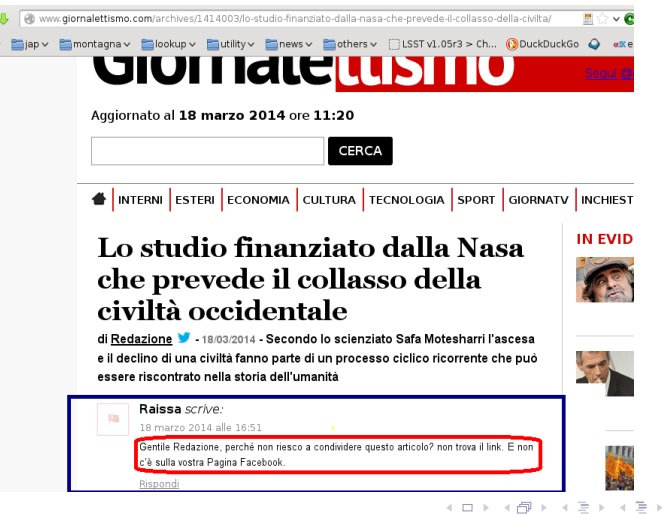

Maria Chiara Pievatolo [HTML II](#page-0-0)

 $2Q$ 

<span id="page-5-0"></span>э

[Un po' di teoria](#page-2-0)

**[Esercizi](#page-11-0)** [Altri tag](#page-14-0) [Altri esercizi](#page-17-0) **Entità** 

[Doctype](#page-2-0) [Formattazione del testo](#page-4-0) Al di là del testo: l'arte del linking

イロト イ部 トイモト イモトー

∍

 $\Omega$ 

### Il mio primo link

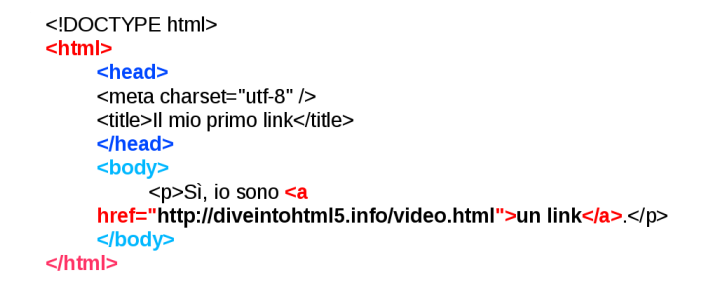

[Doctype](#page-2-0) [Formattazione del testo](#page-4-0) Al di là del testo: l'arte del linking

メロト メ母 トメミト メミト

 $\Omega$ 

Sintassi:  $\langle a \rangle$  href="http://uri">link $\langle a \rangle$ 

- e elemento: a
- attributo: href (hypertext reference)
- valore dell'attributo: se l'indirizzo è assoluto, URI preceduto dal protocollo: "http://" o "https://"

[Doctype](#page-2-0) [Formattazione del testo](#page-4-0) Al di là del testo: l'arte del linking

イロメ イ母メ イヨメ イヨメー

 $\Omega$ 

## [Indirizzi assoluti e relativi](http://www-fog.bio.unipd.it/corso_html/url.html)

- Indirizzo assoluto: <a href="http://www-fog.bio.unipd.it/corso\_html/url.html">link</a>: indico l'intero percorso necessario a raggiungere il documento nel web, vale a dire il nome del server e le cartelle che lo contengono. Il documento viene identificato univocamente.
- Indirizzo relativo: <a href="corso html/url.html">link</a>  $\bullet$ questo indirizzo indica di scendere nella sottocartella corso html di "questo server" e di caricare il file url html

[Doctype](#page-2-0) [Formattazione del testo](#page-4-0) Al di là del testo: l'arte del linking

メロト メ母 トメミト メミト

 $\Omega$ 

Come verrà aperto il mio link? - [Attributo: target](http://www.w3schools.com/tags/att_a_target.asp)

#### $\text{target} = "$ ...."

- $\bullet$  target=" self": nella stessa finestra
- target="\_blank": in una nuova finestra
- $\bullet$  target=" parent": nel frame genitore
- $\bullet$  target=" top": in una finestra a schermo pieno (senza frame)
- N.B. Il tag "frame" non è riconosciuto in HTML5

[Un po' di teoria](#page-2-0)

**[Esercizi](#page-11-0)** [Altri tag](#page-14-0) [Altri esercizi](#page-17-0) **Entità** 

[Doctype](#page-2-0) [Formattazione del testo](#page-4-0) Al di là del testo: l'arte del linking

イロト イ押 トイラト イラトー

 $\Omega$ 

Posso fare link anche in un punto preciso di un documento

```
1 <! DOCTYPE html>
2 <html>
38 <head>
4 <meta charset="utf-8" />
5 <title>Il mio primo segnalibro</title>
6 </head>
7ª<body>
8 <p>Si, io sono un <a href="#segnalibro">link interno</a>.</p>
1C<p>lo, invece, sono un <a id="segnalibro">segnalibro</a>.</p>
1112<p>lo rimando a un
1.5<a href="http://btfp.sp.unipi.it/dida/carmide/index.html#potidea">segnalibro in un altro documento</a>
14 < p >15 </body>
16 </html>
```
# E il momento di provare `

- Apro index.html e inserisco alcuni elementi di formattazione del testo (grassetto, corsivo e altro, a scelta)
- **·** Inserisco un link esterno
- Preparo altre due pagine, che salvo nella stessa cartella di index.html: due.html e tre.html
- $\bullet$  In index.html faccio dei link a due.html e tre.html.  $\acute{E}$ preferibile che siano assoluti?

#### Il web è un grafo orientato

I link sono monodirezionali.

<span id="page-11-0"></span>イヨト

# $\alpha$  href="mailto:io@posta.it">Scrivimi $\alpha$

Non solo http

L'attributo href può essere usato anche con [altri protocolli.](http://www.w3schools.com/tags/att_a_href.asp)

**K ロ ▶ K 俚 ▶ K** 

重 メイヨメ

# $\alpha$  download="miafoto.png">Scaricami $\alpha$

### Non solo href

- L'elemento a può ancorare [molte altre cose:](http://www.w3schools.com/tags/tag_a.asp)
	- **o** media
	- rel (nofollow, prefetch...)

**K ロ ▶ K 俚 ▶ K** 

Ξ

一心 三 下

 $\langle$  src="immagine.png" alt="Testo alternativo" / $>$ 

#### Inserire immagini

[img](http://www.w3schools.com/tags/tag_img.asp) è un elemento singolo. Non dobbiamo omettere l'attributo "alt", indispensabile per chi usa browser solo testuali: la pagina deve risultare comprensibile anche per chi la visualizza senza l'immagine.

<span id="page-14-0"></span>つくい

### Liste [ordinate](http://www.w3schools.com/tags/tag_ol.asp) e [no](http://www.w3schools.com/tags/tag_ul.asp)  $\langle$ ol $>$  $\langle$ ul $>$

```
\leq!DOCTYPE html>
 | <html>
\overline{2}3<sup>=</sup> <head>
4 <meta charset="utf-8" />
5 <title>Liste numerate e no</title>
6 </head>
7<sup>e</sup><body>
8 = <b>ol</b> > <sub>1</sub> - ordered list ->9 <li>prima voce</li>
10<li>seconda voce</li>
11 </ol>
12<ul><!-- unordered list -->
13<li>prima voce</li>
14<li>seconda voce</li>
15 </ul >
16 </body>
II/</html>
```
← ロ ▶ → 何 ▶ → 王

メイラメ

∍

# [Tabelle](http://www.w3schools.com/tags/tag_table.asp)

```
1 <! DOCTYPE html>
2 <html>
Rechead
4 <meta charset="utf-8" />
5 <title>Tabelle</title>
6 </head>
7<sup>e</sup><body>
8<sup>e</sup> <table><!-- Questa tavola ha due intestazionie una riga composta da due celle -->
9<sub>F</sub> <tr> <!-- riga -->
1φ
    <th>Intestazione 1</th>
11<th>intestazione 2</th>
1\overline{2}</tr>
1\overline{p}<tr>
                                          Le tabelle servono solo a presentare dati
14<td>cella 1</td>
                                          organizzati.
1<sub>5</sub><td>cella2</td>
                                          Per regolare la visualizzazione del documento
16
   \langle tr \ranglesi usano i fogli stile css.
17 </table>
18 </body>
19 </html>
```
イロト イ部 トイモト イモト

 $OQ$ 

э

# Mettiamo in pratica quanto abbiamo imparato

- Inserisco in index.html un link per permettere ai lettori di scrivermi
- **•** Inserisco una lista ordinata in due html
- Inserisco in tre.html una tabella con intestazione composta di tre righe e quattro colonne.

<span id="page-17-0"></span>イロメ イ押メ イヨメ イヨメー

### $F$ ntità: a che servono?

 $<$ IDOCTYPF html>  $\overline{2}$  $$ 3<sub>0</sub><head> <meta charset="utf-8" />  $\overline{4}$ 5 <title>Entities</title> 6  $<$ /head> 7<sup>e</sup><body> 8 <h1>A che cosa servono le entità? </h1> 9<sup>9</sup>/9<sup>2</sup>/92 Per esempio, per inserire in un documento i simboli 10matematici di "maggiore" e "minore": </p> 10<blockquote> 12<a href="http://btfp.sp.unipi.it/dida/carmide/ar01s10.html#ftn.idp11745488"> 15se a&gt,b, allora b<a; analogamente, se a&gt;a, allora a&lt;a </a> 14</blockquote>  $15$  </body>  $16$  </html>

イロメ イ押メ イヨメ イヨメー

<span id="page-18-0"></span> $OQ$ 

∍

# Entità: alcuni esempi

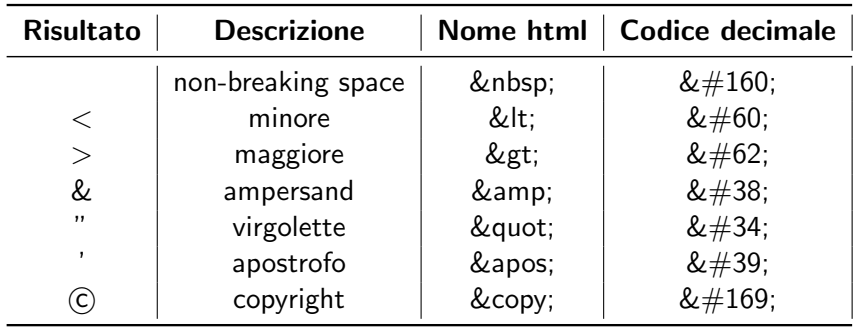

イロメ イ部メ イ君メ イ君メー

目

 $2Q$ 

# Entità: elenco completo

[HTML Unicode \(UTF-8\) Reference](http://www.w3schools.com/charsets/ref_html_utf8.asp)

http://[www.w3schools.com](http://www.w3schools.com/charsets/ref_html_utf8.asp)/charsets/ref\_html\_utf8.asp

 $\rightarrow \equiv$  >

 $\Omega$ 

重  $\sim$ 

**K ロ ▶ K 俚 ▶ K** 

# Continua...

イロメ イ部メ イ君メ イ君メー

目

<span id="page-21-0"></span> $2Q$ 

Maria Chiara Pievatolo [HTML II](#page-0-0)